```
OSUG-DOI (public)
```
<http://doi.osug.fr/>

# **Principe**

### $\pmb{\times}$

Roles:

- Datacite: assure la résolution du DOI et possède les informations pour chaque DOI: méta données (xml) + URL associée vers doi.osug.fr (landing page ou ressource)
- OSUG-DC: le serveur doi.osug.fr héberge les landing pages (en local) ou réalise une redirection vers un autre serveur (spip…) dans le périmètre de l'OSUG
- les landing pages doivent être pérennes et contenir les instructions pour accéder aux données / services

## **Développement**

Source code:<https://gricad-gitlab.univ-grenoble-alpes.fr/OSUG/DC/osug-doi>

TODO:

- DOC:
	- 1. écrire la Procédure pour demander des DOIs (intro, approche, méta-données), initier un projet (templates, config…)
	- 2. créer template CSV (with all possible key/values + comments)
- DEV:
	- 1. supervision pour detecter les URLs invalides (URL 404) et basculer sur les landing page locales
- PROD:
	- 1. recréer vm doi.osug.fr (ansible) et déploiement application automatisé

Architecture générale:  $\mathbf{X}$ 

## **Génération Landing Pages (datacite XML to HTML)**

A partir d'un document XML correspondant aux métadonnées du DOI (datamodel datacite), une transformation XSLT génère une page HTML statique (bootstrap + CSS) qui présente simplement les méta données et les instructions d'accès aux données / service.

## **Outil de génération des métadonnées DOI (datacite XML)**

Cas d'utilisation = AMMA-CATCH (voir<http://bd.amma-catch.org/>) ou OHMCV (fiches Sedoo):

Certaines meta-données sont déjà renseignées pour chaque jeu sur le portail Web d'accès aux données AMMA-CATCH et sont récupérables en utilisant le webservice CSW méthode getRecords (format XML ISO 19139):

[http://bd.amma-catch.org/amma-catchWS2/WS/csw/default?service=CSW&request=GetRecords&versi](http://bd.amma-catch.org/amma-catchWS2/WS/csw/default?service=CSW&request=GetRecords&version=2.0.2&typenames=csw:Record&resulttype=results&maxrecords=100&elementsetname=summary&outputschema=http://www.isotc211.org/2005/gmd) [on=2.0.2&typenames=csw:Record&resulttype=results&maxrecords=100&elementsetname=summar](http://bd.amma-catch.org/amma-catchWS2/WS/csw/default?service=CSW&request=GetRecords&version=2.0.2&typenames=csw:Record&resulttype=results&maxrecords=100&elementsetname=summary&outputschema=http://www.isotc211.org/2005/gmd) [y&outputschema=http://www.isotc211.org/2005/gmd](http://bd.amma-catch.org/amma-catchWS2/WS/csw/default?service=CSW&request=GetRecords&version=2.0.2&typenames=csw:Record&resulttype=results&maxrecords=100&elementsetname=summary&outputschema=http://www.isotc211.org/2005/gmd)

Il faut ensuite les compléter pour produire un fichier XML complet (dataCite) pour chaque jeu de données.

Solution: pour rester indépendant du format datacite (XML), des fichiers CSV (clé / valeur) sont utilisés pour définir tout ou partie des méta-données.

#### **Configuration d'un projet**

Un projet dans l'outil OSUG-DOI correspond à un ensemble de DOIs au préfixe commun, comme un service d'observation, un data paper.

Toute la configuration du service OSUG-DOI avec tous les projets est archivée dans git (forge gricad): <https://gricad-gitlab.univ-grenoble-alpes.fr/OSUG/DC/osug-doi/tree/master/conf>

Pour compléter les metadonnées obtenues du webservice CSW, des templates (global, par pays, par jeu de données) au format CSV sont utilisés:

[https://gricad-gitlab.univ-grenoble-alpes.fr/OSUG/DC/osug-doi/tree/master/conf/AMMA-CATCH/templat](https://gricad-gitlab.univ-grenoble-alpes.fr/OSUG/DC/osug-doi/tree/master/conf/AMMA-CATCH/templates) [es](https://gricad-gitlab.univ-grenoble-alpes.fr/OSUG/DC/osug-doi/tree/master/conf/AMMA-CATCH/templates)

Pour indiquer l'URL d'une landing page externe (spip...), le fichier doi url landing page.csv ( table [DOI suffix :: URL (absolue) ] ) est utilisé:

[https://gricad-gitlab.univ-grenoble-alpes.fr/OSUG/DC/osug-doi/blob/master/conf/AMMA-CATCH/doi\\_url\\_l](https://gricad-gitlab.univ-grenoble-alpes.fr/OSUG/DC/osug-doi/blob/master/conf/AMMA-CATCH/doi_url_landing_page.csv) [anding\\_page.csv](https://gricad-gitlab.univ-grenoble-alpes.fr/OSUG/DC/osug-doi/blob/master/conf/AMMA-CATCH/doi_url_landing_page.csv)

Pour donner l'URL associée réellement au DOI (accès aux donnés), le fichier doi url data access.csv ( table [DOI suffix :: URL (absolue) ] ) est utilisé:

[https://gricad-gitlab.univ-grenoble-alpes.fr/OSUG/DC/osug-doi/blob/master/conf/OHMCV/doi\\_url\\_data\\_a](https://gricad-gitlab.univ-grenoble-alpes.fr/OSUG/DC/osug-doi/blob/master/conf/OHMCV/doi_url_data_access.csv) [ccess.csv](https://gricad-gitlab.univ-grenoble-alpes.fr/OSUG/DC/osug-doi/blob/master/conf/OHMCV/doi_url_data_access.csv) Si le DOI ou ce fichier est absent, la valeur par défaut définie dans le fichier project.properties (dataAccessUrl=…) est utilisée.

Pour définir les instructions d'accès aux données, il faut fournir le fragment HTML: [https://gricad-gitlab.univ-grenoble-alpes.fr/OSUG/DC/osug-doi/blob/master/conf/AMMA-CATCH/access\\_i](https://gricad-gitlab.univ-grenoble-alpes.fr/OSUG/DC/osug-doi/blob/master/conf/AMMA-CATCH/access_instruction.html) [nstruction.html](https://gricad-gitlab.univ-grenoble-alpes.fr/OSUG/DC/osug-doi/blob/master/conf/AMMA-CATCH/access_instruction.html)

 $\pmb{\times}$ 

### **Chaine de fusion des informations (CSW + templates + URLs)**

Préparation CSW (AMMA-CATCH / OHMCV) (bash)

- 1. GetRecords → renvoie autant d'élements <gmd:MD\_Metadata/> qu'il y a de jeux de données
- 2. Conversion au format CSV

Séquence de traitement:

- 1. Pour chaque jeu de données partiel (/inputs), fusionner avec les templates (ajout, pas de suppression):
	- 1. template global: template all.csv
	- 2. template du pays: correspondant au pays indiqué par geoLocationPlace (geoLocationPlace;Benin)
	- 3. template spécifique au jeu de données: correspondant au suffixe du DOI (identifier:DOI;10.5072/AMMA-CATCH.CL.Run\_O)
- 2. Pour chaque jeu de données:
	- 1. vérifier les related identifiers (présent dans la BDD OSUG-DOI ?) pour tester les références invalides
	- 2. convertir au format XML datacite
	- 3. validation du fichier XML avec le schéma datacite
	- 4. vérifier les URLs (landing page externe et l'URL associée au DOI)
	- 5. générer la landing page associée (html) avec l'accès aux données (fragment html + URL)
	- 6. tester la publication du DOI (metadata + URL OSUG-DOI) avec le préfixe de test: STAGING
	- 7. sauvegarder l'état du DOI en BDD (statut, validation, URL …)
- 3. ré-générer les pages d'index, de rapport d'erreur (STAGING) et les redirections(/r) (internes + landing pages externes)

 $\pmb{\times}$ 

Notes:

- 1. les identifiants DOI présents dans la configuration (CSV) ne doivent contenir que le préfixe de test 10.5072 (publication ultérieure)
- 2. les méta-données en doublons sont ignorées (même clé / valeur) mais attention si les informations ne sont pas disjointes (clés présentes dans plusieurs templates)
- 3. attention à l'encodage des fichiers CSV (UTF-8 sous linux et iso-8859-1 sous windows) !
- 4. il est possible d'utiliser des fichiers Excel pour saisir les templates (qui seront convertis correctement en CSV)

Pendant la phase de préparation ou de mise à jour des DOIs, il faut éditer les fichiers CSV, relancer la chaine de traitement et vérifier les résultats en STAGING: <http://doi.osug.fr/staging/index.html>

### **Publication DOI (datacite)**

Lorsqu'un ou plusieurs DOIs sont valides et vérifiés, il est possible de publier le DOI sur datacite (attribution) ce qui le rend pérenne.

Séquence de publication d'un DOI:

- 1. vérifications
- 2. copier les méta-données XML (datacite)
- 3. ré-écrire les identifiants DOI (identifier et relatedIdentifier) pour remplacer le préfixe de test 10.5072 en préfixe OSUG
- 4. générer la landing page en PUBLIC (URL publiée chez datacite)
- 5. publier le DOI (metadata + URL OSUG-DOI) avec le préfixe OSUG
- 6. mettre à jour l'état du DOI en BDD
- 7. ré-générer les pages d'index et les redirections(/r) (internes + landing pages externes)

From: <https://wiki.osug.fr/!osug-dc/>- **Wiki de l'OSUG**

Permanent link: **[https://wiki.osug.fr/!osug-dc/doku.php?id=osug-dc:2-suivi\\_projets:doi:osug-doi](https://wiki.osug.fr/!osug-dc/doku.php?id=osug-dc:2-suivi_projets:doi:osug-doi)**

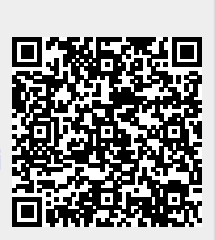

Last update: **2019/01/22 14:54**